**24.** Какая организация занимается разработкой и внедрением технологических стандартов для Всемирной паутины?

**А)** Internet Engineering Task Force. **Б)** Cisco Systems. **В)** World Wide Web Consorcium. **Г)** Internet Research Task Force. **Д)** Internet Architecture Board.

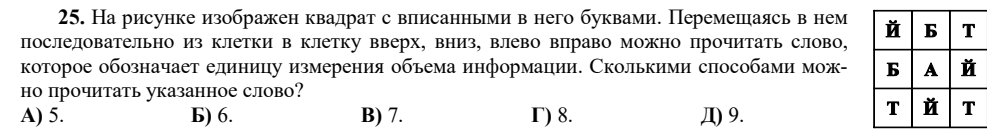

**26.** Исполните алгоритм, заданный блок-схемой, изображённой справа. Результатом работы будет строка чисел … **А)** 2 3 5 7. **Б)** 2 3 4 5 6 7. **В)** 2 4 6 8. **Г)** 3 5 7. **Д)** 3 4 5 6 7.

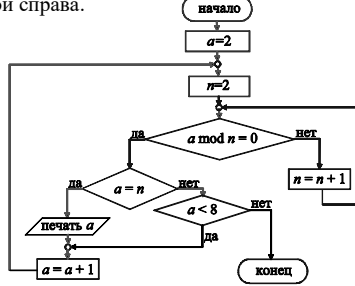

**27.** Николай решил раздать WiFi интернет с помощью своего мобильного телефона. К его устройству постоянно подключаются друзья. Когда пропускная способность Интернетсоединения его устройства лучше? **А)** Не подключен ни один друг. **Б)** Подключен один друг.

**В)** Подключены два друга. **Г)** Подключены три друга. **Д)** Не зависит от количества друзей.

**28.** Яблочный пирог, банановый хлеб, кекс, пончик, эклер, замороженный йогурт, имбирный пряник, медовые соты, мороженое, жевательные конфеты, шоколадный батончик, леденец, зефир, нуга…

Что подразумевается под этими "сладкими" названиями?

**А)** Названия различных версий операционной системы Android на русском языке.

**Б)** Названия различных десертов, употребляемых программистами.

**В)** Названия различных файловых менеджеров на русском языке.

**Г)** Названия различных графических редакторов на русском языке.

**Д)** Названия различных игр для детей на русском языке.

**29.** В операционной системе Windows жесткие диски и их разделы, подключаемые внешние устройства памяти имеют свои логические имена, состоящие из одной латинской буквы и двоеточия – С:, D:, E:, F: и т.д. А каким образом обозначаются устройства памяти в операционной системе Linux?

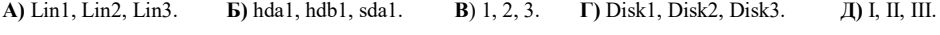

**30.** В соревнованиях по волейболу среди пяти восьмых классов школы было по одной команде от каждого класса. Пятеро мальчиков высказали свои предположения об итоговом распределении мест.

Олег: Второе место займёт команда 8А класса, а третье – 8Г.

Дима: Первое место будет у 8В, а 8Д будет вторым.

Толя: А вот и нет! 8Д будет на третьем, а 8В – на последнем.

Коля: Первое место будет у 8Г, а у 8Б – четвёртое.

Петя: Согласен, что 8Б будет четвёртым, а 8А – вторым.

После соревнований оказалось, что все команды заняли разные места, а также у каждого мальчика одно утверждение было правильным, а другое – нет. Как распределились места между этими командами?

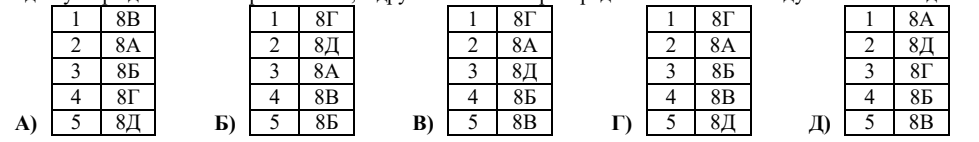

Организатор игры-конкурса «Инфомышка» –

Общественное объединение «Белорусская ассоциация «Конкурс»

220045, г. Минск, ул. Яна Чечота, 16 тел. (017) 375-36-23, 375-36-25 e-mail: info@bakonkurs.by https://www.bakonkurs.by/ https://конкурс.бел/

## Игра-конкурс по информатике **«ИНФОМЫШКА-2020»**

## Четверг, 29 октября 2020 года

- продолжительность работы над заданием 1 час 15 минут;
- на каждый вопрос имеется только один правильный ответ;
- на старте участник получает авансом 30 баллов;
- каждый правильный ответ оценивается тремя, четырьмя или пятью баллами; количество баллов, которые набирает участник, отвечая на вопрос правильно, определяется сложностью вопроса; сложность вопроса определяется по количеству участников, правильно ответивших на него; 10 наиболее лёгких вопросов оцениваются по 3 балла, 10 наиболее трудных вопросов – по 5 баллов, остальные 10 вопросов – по 4 балла;
- за неправильный ответ у участника вычитается четверть баллов, предусмотренных за данный вопрос;
- за вопрос, оставшийся без ответа, баллы не прибавляются и не вычитаются;
- максимальное количество баллов, в которое оценивается задание конкурса, 150;
- объём и содержание задания не предполагают его полного выполнения; в задании допускаются вопросы, не входящие в программу обучения;
- участнику запрещается пользоваться калькулятором, словарями, справочниками, учебниками, конспектами, иными письменными или печатными материалами, электронными носителями информации и устройствами связи; недопустимо обмениваться информацией с другими участниками, задавать вопросы по условию задачи; ручка, черновик, карточка и задание – это всё, что нужно для работы участнику;
- самостоятельная и честная работа над заданием главное требование организаторов к участникам конкурса;
- после окончания конкурса листок с заданием и черновик участник забирает с собой и сохраняет их до подведения окончательных итогов;
- результаты участников размещаются на сайте https://www.bakonkurs.by/ через 1–1,5 месяца после проведения конкурса.

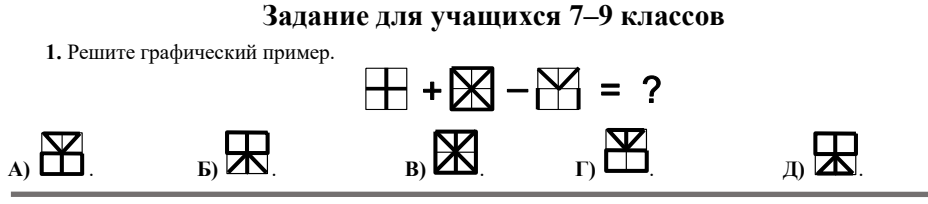

**2.** Характеристика переменной величины, определяющая множество её допустимых значений и применимых к ней операций – …

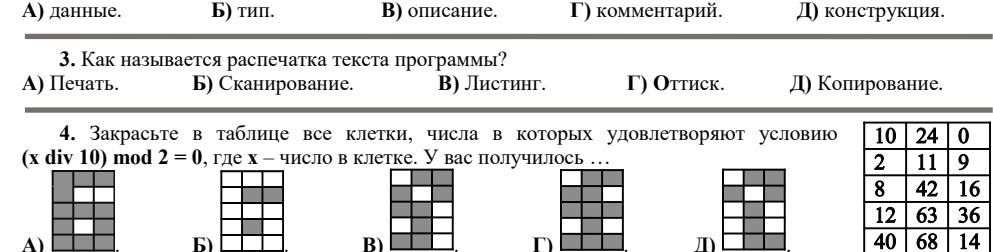

**5.** Клавиша **CapsLock** была выключена. Роман загрузил текстовый редактор Microsoft Word, затем в нём последовательно выполнил следующие действия: нажал клавишу **Caps Lock**, набрал буквы «**и**» и «**н»**, снова нажал клавишу **CapsLock** и набрал слово «**форма**», затем трижды нажал клавишу **CapsLock** и набрал буквы «**ц**», «**и**» и «**я**». Как выглядит напечатанное Романом слово на экране компьютера после выполнения всех действий?

**А)** ИНформаЦИЯ. **Б)** инФОРМАция. **В)** ИНФОРМАЦИЯ. **Г)** ИНформация. **Д)** инФОРМАция.

**6.** Курсив – это …

**В)** участок дорожки магнитного диска. **Г)** название символа «/».

**Д)** шрифт наклонного начертания.

**А)** секретное слово. **Б)** указатель места на экране компьютера.

**7.** Дима склеил из картонных кубиков фигуру, изображенную на рисунке, которая со всех сторон выглядит одинаково. Чему равна площадь поверхности данной фигуры, если длина ребра маленького кубика равна 5 сантиметров? **A)** 3000  $cm^2$ .  $\bf{E}$ ) 4800 см<sup>2</sup>. **B**) 4500  $cm^2$ .  $\Gamma$ ) 3200 см<sup>2</sup>. . Д) 800 см<sup>2</sup>.

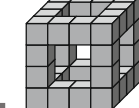

**8.** Саша вырезал из бумаги буквы и составил из них слово. Небольшой порыв ветра нарушил порядок их расположения и получилось  $M_0N_A b^L$   $T_{\Pi}$  Составленное Сашей слово означает ...

**А)** печатающее устройство.

**Б)** глобальную компьютерную сеть.

**В)** понятную и конечную последовательность точных действий (команд), формальное выполнение которых позволяет получить решение поставленной задачи.

**Г)** науку, изучающую методы представления, хранения, передачи, обработки и использования информации с применением компьютерных технологий.

**Д)** указатель места ввода символа.

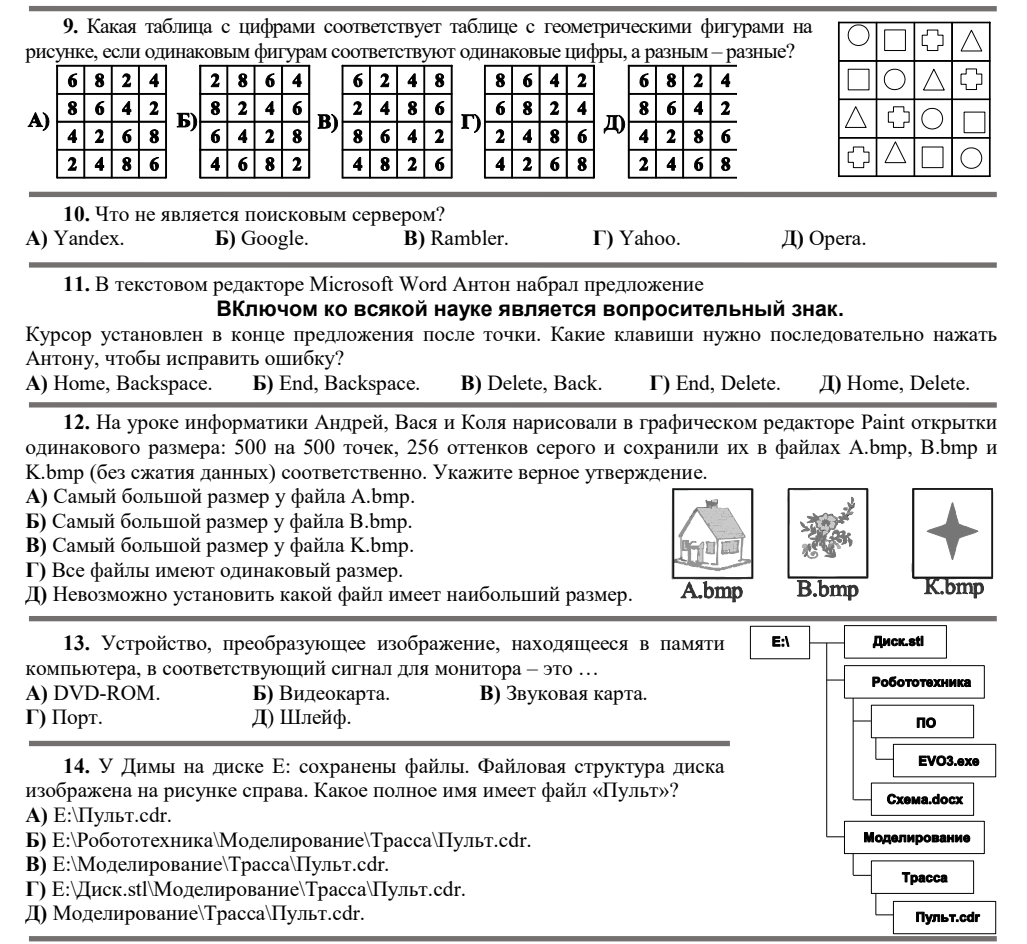

**15.** Это специальная программа, отображающая различную информацию о работе системы и позволяющая частично управлять ею. В нее входят данные о запущенных программах, процессах и службах, загрузке процессора и оперативной памяти, состоянии и загрузке сетевых подключений, а также подключенных пользователях. Как называется эта программа?

**А)** Брэндмауэр. **Б)** Диспетчер задач. **В)** Панель задач. **Г)** Реестр. **Д)** Центр управления.

**16.** Сергей для своих друзей зашифровал слово из семи букв. Для этого он наклеил карточки с буквами друг на друга как показано на рисунке. Первая буква слова будет на карточке, которую он наклеил первой, вторая – на второй и так далее до последней восьмой. Последняя карточка лишняя и не используется для определения зашифрованного слова. Какое слово зашифровал Сергей?

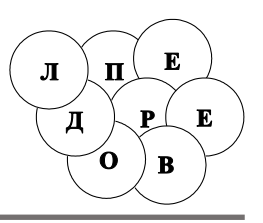

**А)** Перевоз. **Б)** Перевал. **В)** Предел. **Г)** Перевод. **Д)** Перевес.

**17.** Как называется часть пользовательского интерфейса Microsoft Windows 7, которая позволяет выполнять основные действия по настройке системы, такие, как добавление и настройка устройств, установка и деинсталляция программ, управление учётными записями, включение специальных возможностей, а также многие другие действия, связанные с управлением системой?

**А)** Брэндмауэр. **Б)** Диспетчер задач. **В)** Панель управления. **Г)** Реестр. **Д)** Панель задач.

**18.** С помощью какого запроса, построенного с помощью логических связок, поисковый сайт в Интернете найдет наибольшее количество страниц?

**В)** конкурс&информатика&инфомышка. **Г)** конкурс|информатика. **Д)** конкурс|информатика|инфомышка.

**А)** конкурс|информатика&инфомышка. **Б)** конкурс|информатика|инфомышка|задания.

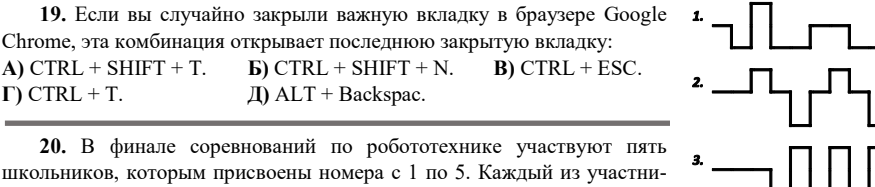

школьников, которым присвоены номера с 1 по 5. Каждый из участников должен провести своего робота по маршруту соответствующему его номеру. Маршруты движения изображены на рисунке справа, скорость роботов одинаковая. Роботы каких участников пройдут маршрут за одинаковое время? **А)** 1, 2, 3. **Б)** 2, 3, 4. **В)** 3, 4, 5. **Г)** 2, 4, 5. **Д)** 1, 3, 4.

**21.** Древнегреческий историк Полибий придумал одну из древнейших и оригинальных систем шифрования, получившей название «Квадрат Полибия». Изначально квадрат испо. алфавита, но затем он был распространен и на другие языки. Так, для русского

алфавита квадрат Полибия выглядит в виде таблицы, изображенной на рисунке. Схема шифрования с его помощью следующая: каждая буква шифруемого слова заменяется буквой, стоящей снизу от неё в том же столбце квадрата; если шифруемая буква находится в самой нижней строке, то берется буква из самой верхней строки того же столбца.

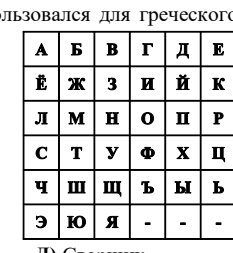

Какое слово зашифровано с помощью вышеописанного шифра?

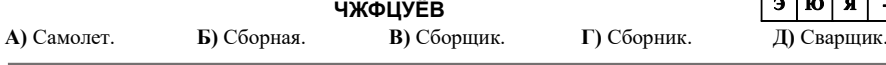

**22.** На диске хранятся видеофайлы общим объемом 7 гигабайт, аудиофайлы – 768 мегабайт, фотографии – 262144 килобайт. Какой объем информации еще можно разместить на этом диске, если его емкость составляет 10 Гбайт?

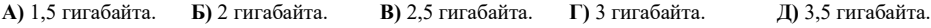

**23.** Какая программа-утилита позволяет осуществлять удалённый доступ и управление компьютером, обмен файлами и изменение настроек операционной системы в рамках автономной локальной сети или через сеть Интернет?

**А)** Microsoft Access. **Б)** TeamViewer. **В)** Telegram. **Г)** Avira. **Д)** Total Network Monitor.